April 25, 2006

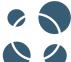

# The GridWay Metascheduler

GridWay Team www.GridWay.org

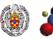

Distributed Systems Architecture Group Departamento de Arquitectura de Computadores y Automática Universidad Complutense de Madrid

1

# The GridWay Metascheduler

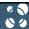

# Contents

- 1. The Global View
- 2. GridWay 5.0 Features and Benefits
- 3. GridWay 5.0 Scheduling Architecture
- 4. Scheduling Infrastructures with GridWay 5.0
- 5. GridWay 5.0 Demonstration

GridWay Team

The GridWay Metascheduler

2

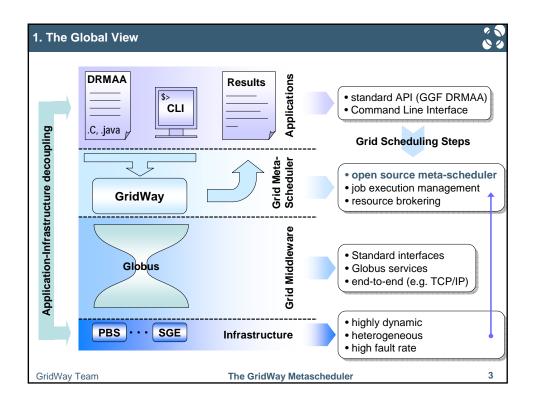

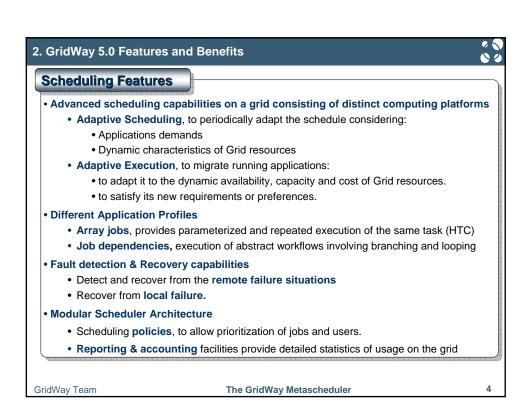

### 2. GridWay 5.0 Features and Benefits

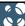

#### **User Interface Features**

- Application compatibility
  - Not bounded to a specific class of application, generated by a given programming environment
  - Not require specific application deployment on remote hosts
- DRM-like Command Line Interface, CLI similar to that found on Unix and DRM systems such as PBS or SGE
- Standard Applications API (DRMAA)
  - Integration of ISV's applications to GridWay
  - Compatibility with DRM systems that implements the standard, such as SGE, Torque...

GridWay Team

The GridWay Metascheduler

5

#### 2. GridWay 5.0 Features and Benefits

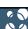

# **Deployment Features**

- Support for multiple-users
  - Globus installation is not required in each end-user system
    - Firewall requirements
    - The administrators have full control of meta-scheduling
- Interoperability, simultaneously interface to distinct middleware deployments (Globus WS, Globus pre-WS, LCG)
- · Flexible and extensible architecture
  - Information drivers: MDS2 (MDS schema), MDS2 (Glue schema) and MDS4
  - Execution drivers: pre-WS GRAM and WS GRAM
  - Transfer drivers: GridFTP and RFT
- Deployment Strategies, does not require the installation or deployment of new services
  - · Single user
  - · Enterprise Grid
  - Partner Grid

GridWay Team

The GridWay Metascheduler

ô

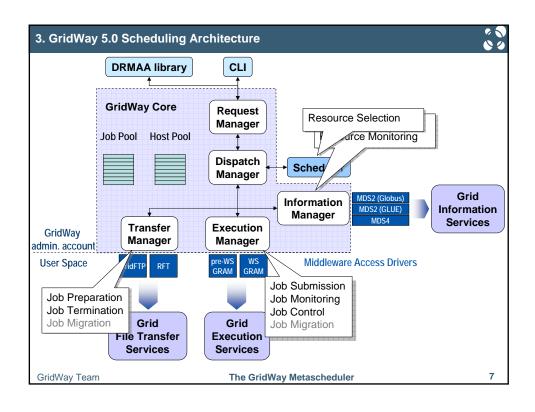

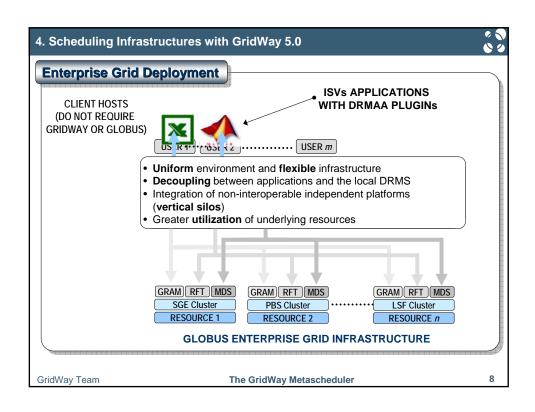

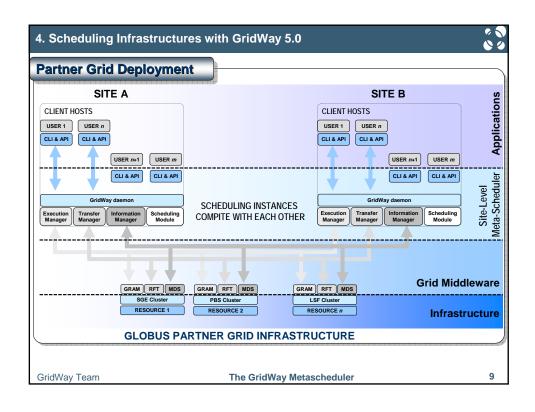

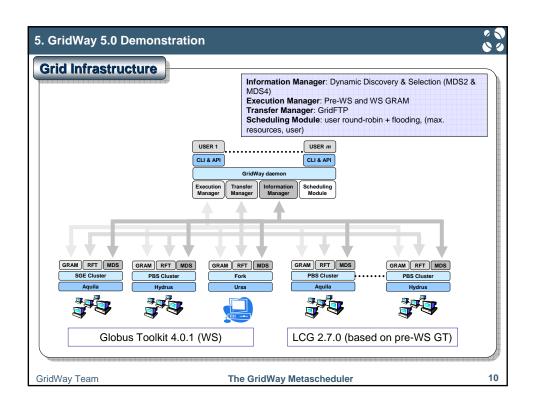

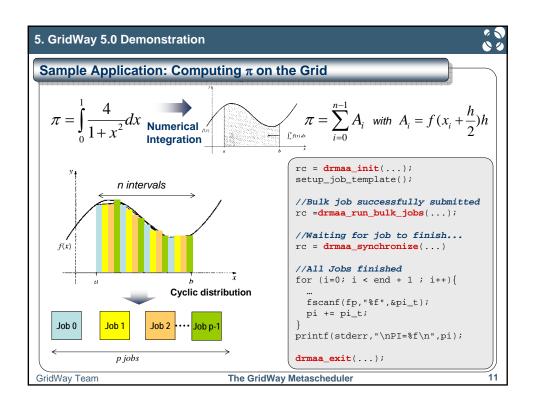

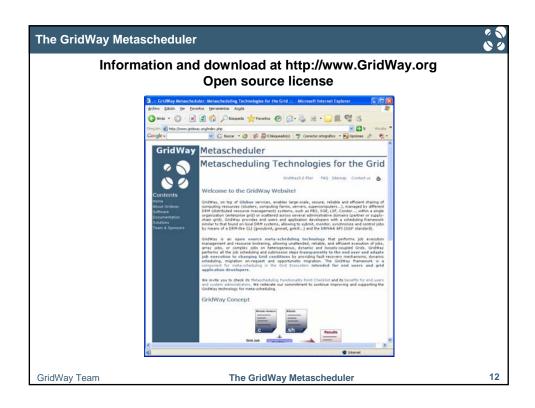

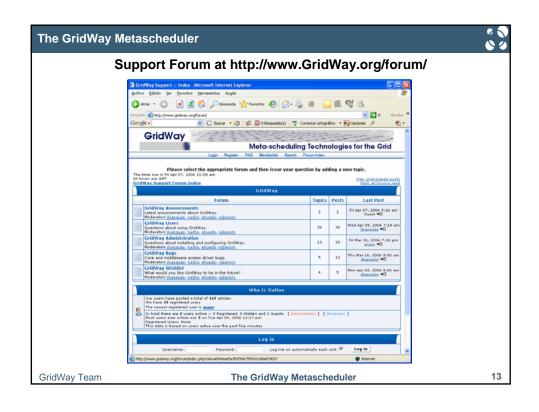

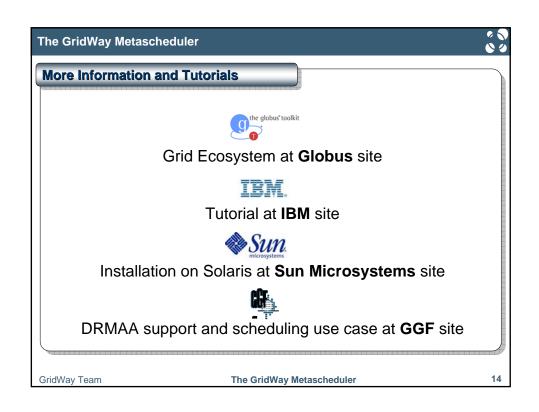

### The GridWay Metascheduler

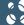

# **Grid Infrastructures Using GridWay**

- IRISGrid: The Spanish National Grid Infrastructure
- CABGrid: A Virtual Laboratory for Computational Astrobiology
- C2VO: Grid infrastructure development for the implementation of a Computational Chemistry Virtual Organization
- Grid Activities at ESAC (European Space Agency)
- CRO-GRID Infrastructure
- Sun Solution Center World Grid

• ..

More information at http://www.gridway.org/solutions.php

GridWay Team

The GridWay Metascheduler

15

### The GridWay Metascheduler

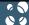

# Thank you for your attention!

More information...
http://www.GridWay.org
contact@gridway.org

GridWay Team

The GridWay Metascheduler

16